## **OBSAH**

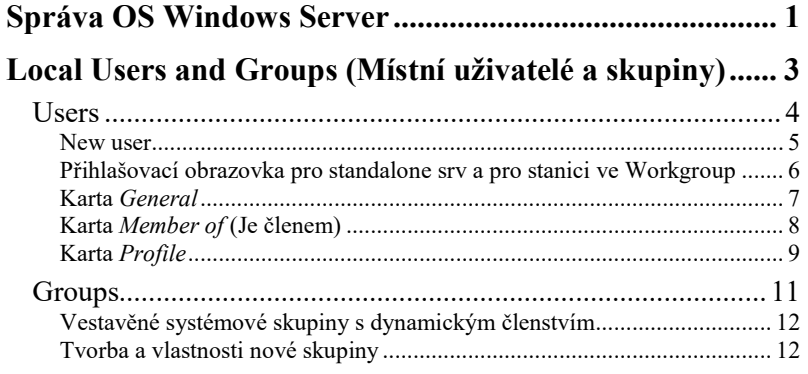

## 

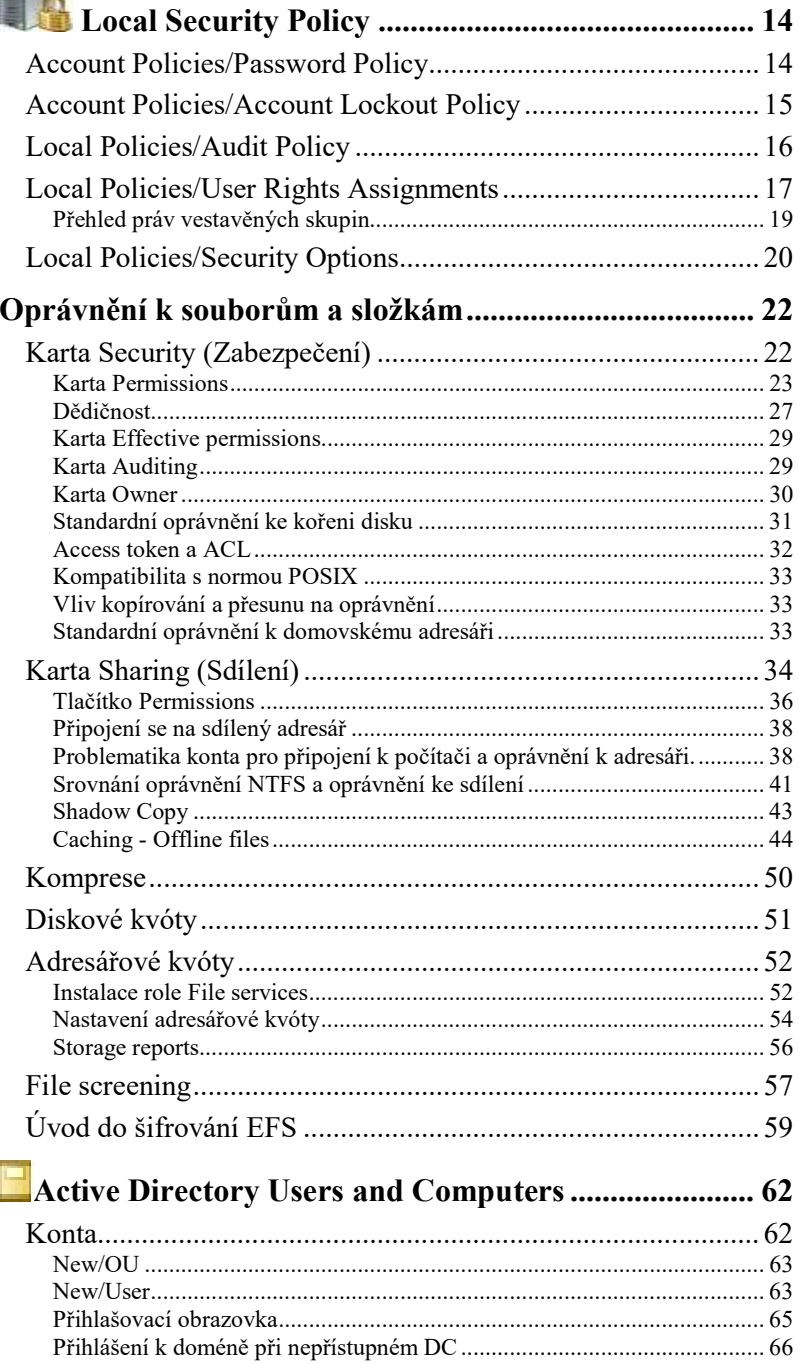

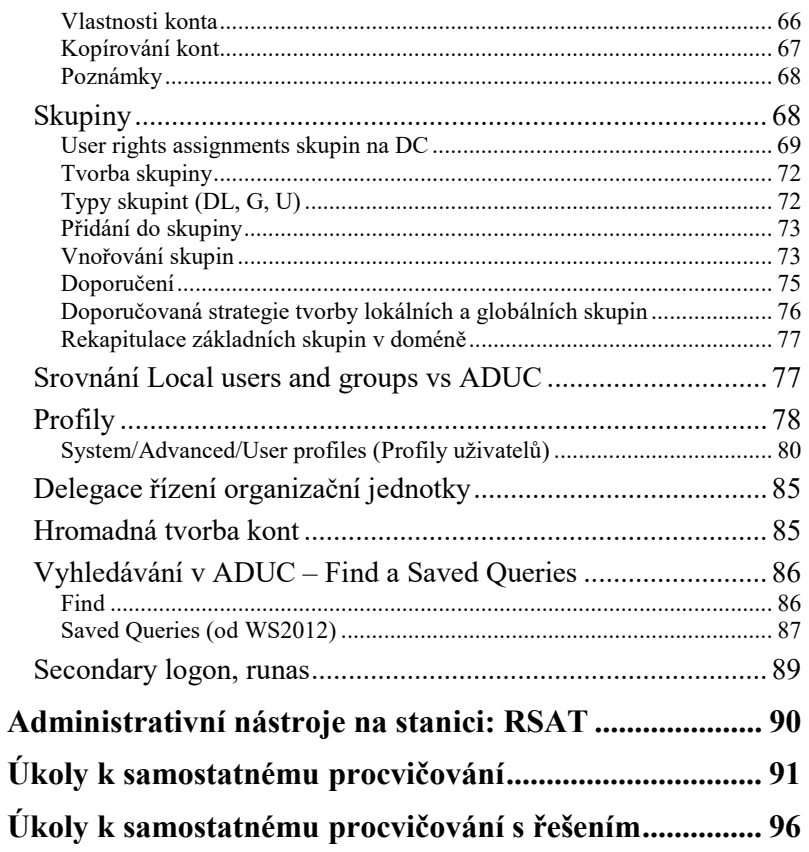